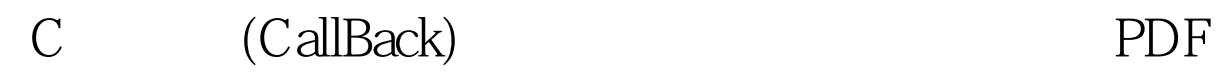

## https://www.100test.com/kao\_ti2020/645/2021\_2022\_C\_\_\_E4\_B8\_ AD\_E5\_9B\_9E\_E8\_c97\_645572.htm

windows Hook MouseProc,GetMsgProc

EnumWindows,DrawState

用C语言风格. 这里介绍一种C 风格的回调对象方法. 采 template view plaincopy to clipboardprint? template 100Test

 $\,$ 

www.100test.com